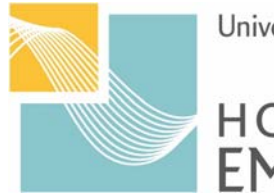

University of Applied Sciences

## **HOCHSCHULE EMDEN-LEER**

## **Antrag auf Zulassung zum Kolloquium Matrikelnummer**

**Fachbereich Wirtschaft**

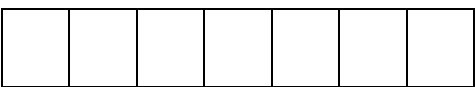

Master Business Management<br>(Studiengang)

**(Name, Vorname)** 

### **(Anschrift) (Studienbeginn)**

**(E-Mail) (Telefon)** 

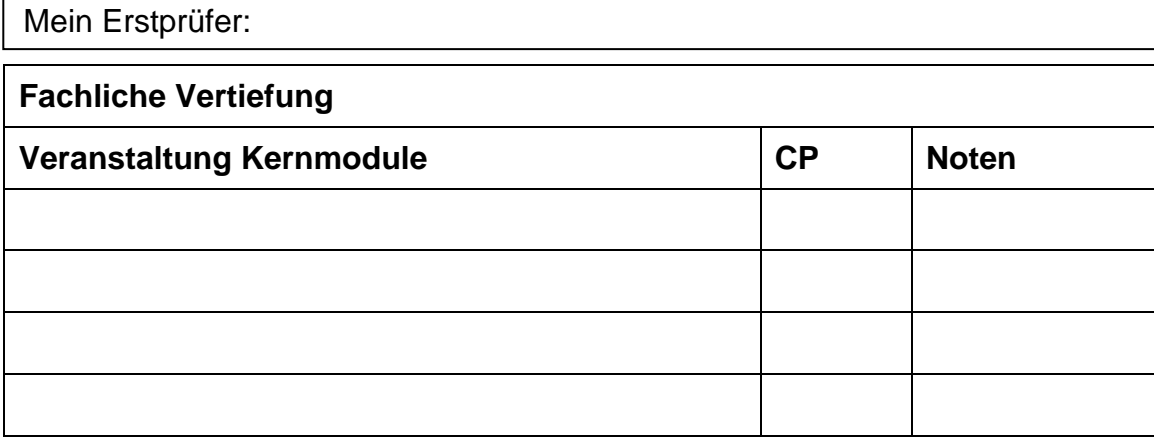

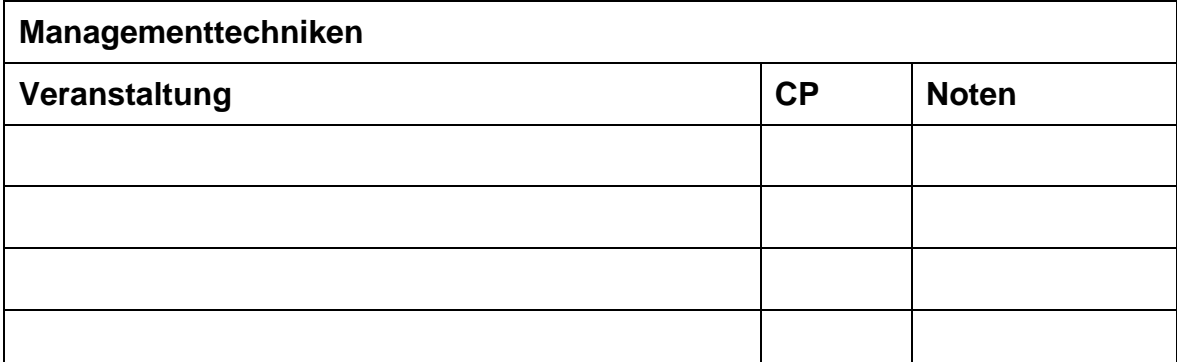

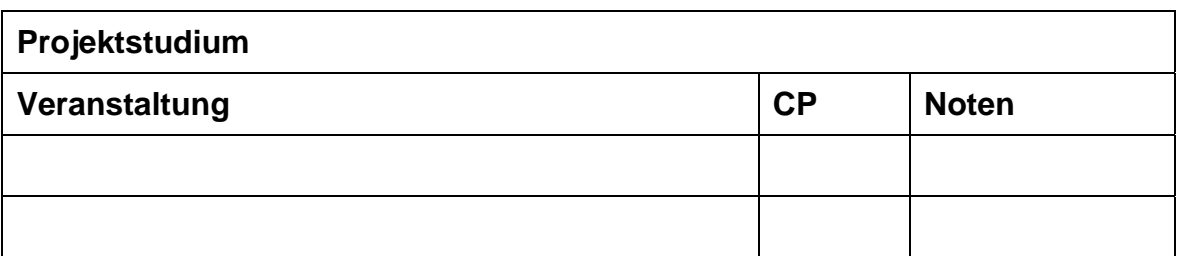

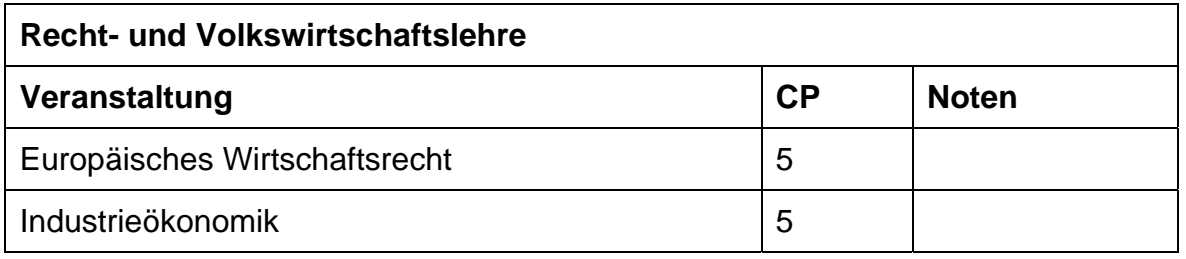

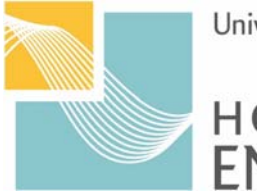

University of Applied Sciences

# HOCHSCHULE<br>EMDEN·LEER

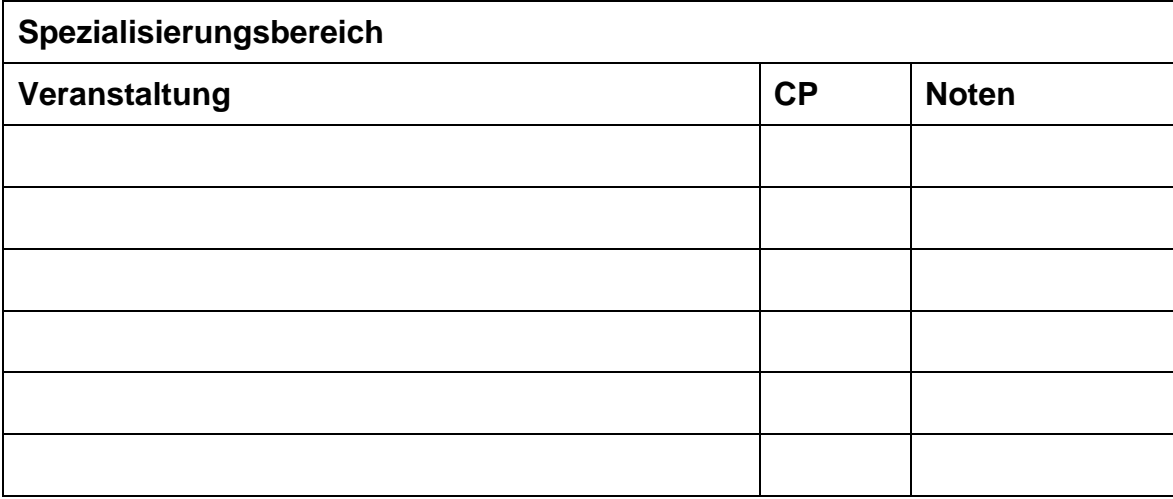

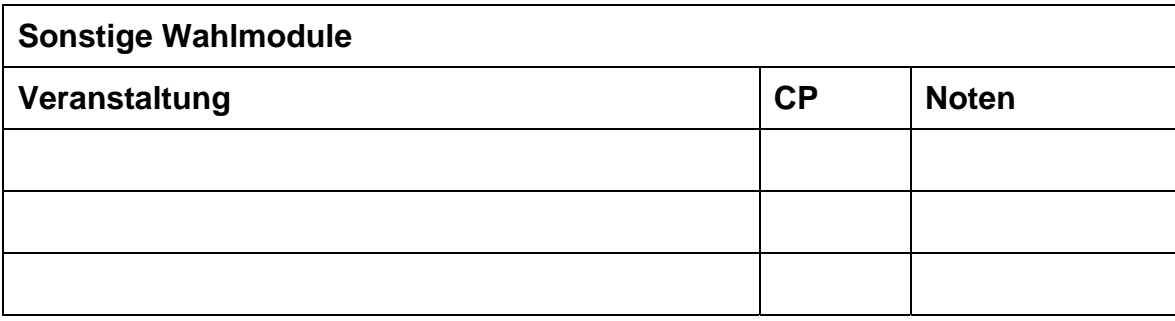

**Das Ergebnis der Wahlmodule soll in einer Bescheinigung aufgeführt werden. Ich beantrage, Zeugnis und Urkunde auch in englischer Sprache auszustellen.** 

**Ich erkläre die Richtigkeit meiner Angaben.** 

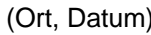

Unterschrift der Studentin / des Studenten

**Nur vom Erstprüfer auszufüllen:** 

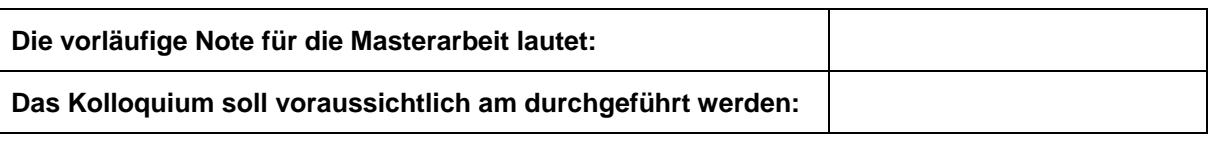

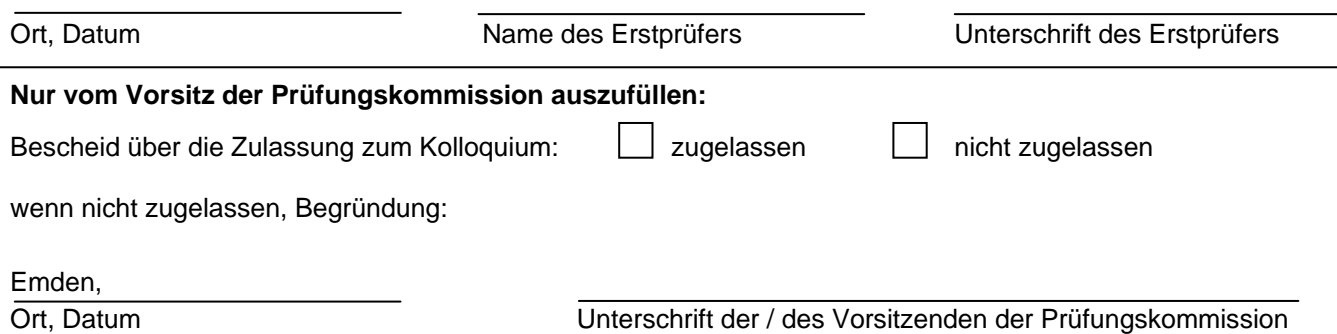